# UNIVERSITI SAINS MALAYSIA  $\ell$ .

to ella.

Peperiksaan Semester Pertama Sidang Akademik 2004/2005 First Semester Examination 2004/2005 Academic Session

> Oktober 2004 October 2004

ESA l0ll2 - Pengaturcaraan Komputer C&C++

Computer Programming in C&C++

 $Masa$  : 2 jam Hour : 2 hour

### ARAHAN KEPADA CALON : INSTRUCTION TO CANDIDATES :

Sila pastikan bahawa kertas soalan ini mengandungi LAPAN EELAS (18) mukasurat dan ENAM (6) soalan sebelum anda memulakan peperiksaan.

. Please ensure that this paper contains **EIGHTTEEN (18)** printed pages and  $\frac{SIX}{S}$  (6) questions before you begin examination.

Jawab EMPAT (4) soalan dari ENAM (6) soalan. Answer **FOUR (4)** questions from  $\frac{SIX(6)}{4}$  questions.

Calon boleh menjawab semua soalan dalam Bahasa Malaysia. Sekiranya calon ingin menjawab dalam Bahasa Inggeris, sekurang-kurangnya satu soalan perlu dijawab dalam Bahasa Malaysia.

Student may answer all the questions in Bahasa Malaysia. If you want to answer in English, at least one question must be answered in Bahasa Malaysia.

Setiap soalan mestilah dimulakan pada mukasurat yang baru. Each questions must begin from a new page.

### Soalan 1 (100 markah/marks)

1. (a) Cari kesalahan dalam kenyataan arahan aturcara yang berikut. Sekiranya ada, tulis semula arahan yang betul.

Find error(s), if any, in these statements. If the statement contains error(s), rewrite the correct statements.

```
i. tahun = 1967
ii. 1967 = \t{tahun_lampau; iii.} \t{hari} = 24 \t{jam;}iii. hari = 24 jam;<br>iv. while = 32;
       while = 32;v. const int PI = 3.1416vi. const PI = 3.1416;<br>vii. const double PI =const double PI = 3.14, PI 2 = 3.1416;
viii. cout >> 123.4567;
ix. a == x + y;x. if (k = 2) j = 3
```
### (20 markahlmarks)

(b) Jejak dan berikan output yang dihasilkan daripada atutcara di bawah: Trace and describe the output that will be generated by each of the following programs.

```
i. #include <stdio.h>
          void main(){
                     int i = 0, x = 0;while (i<20) {
                                if (i \frac{1}{3} 5 = \approx 0) {
                                           x += i;printf ("d", x);
                                 )
                                ++i;)
                     printf("\n\tan x = \n\frac{d''}{dx}, x);
            ) and the contract of the contract of the contract of the contract of the contract of the contract of the contract of the contract of the contract of the contract of the contract of the contract of the contract of the con
```
(20 markah/marks)

جواراء وليرابخ ماركايين مجارا وواد

 $-3$ ii. #include <stdio.h> void main()  $\{$ int i = 0,  $x = 0$ ; for  $(i = 1; i < 10; ++i)$  { if  $(i * 2 == 1)$  $x \rightarrow x$ else  $X = -7$ printf("%d  $''$ , x); } printf("\nx =  $d''$ , x);  $\mathcal{E}$ 

DAMA SAMARAN YANG MARAHALA PELEBAT SAMU ANG KAMA

man a far ann an cò

 $(20$  markah/*marks*)

\*\*\*\*\*10121

(c) Tuliskan satu fungsi segiempat\_sama() yang menentukan sama ada suatu integer yang diberi, n, ialah nombor segiempat sama atau tidak. Sekiranya n ialah nombor segiempat sama, fungsi tersebut hendaklah mengembalikan nilai 1 dan jika tidak, fungsi tersebut hendaklah mengembalikan nilai 0. Contoh sepuluh nombor segiempat sama yang pertama ialah 0, 4, 9, 16, 25, 36, 49, 64 dan 81.

Write a function that determines whether the given integer, n, is a square number. If  $n$  is a square number, the function should return the value 1, otherwise the function should return the value 0. The first ten square numbers are 0, 4, 9, 16, 25, 36, 49, 64 and 81.

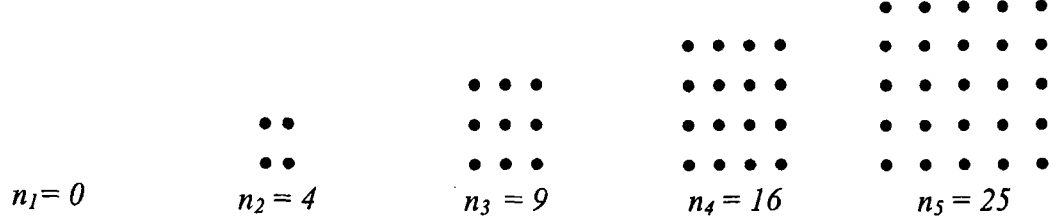

Gunakan prototaip fungsi berikut:

Please use the following function prototype for the above purpose: int segiempat sama (int n);

(40 markah/marks)

### Soalan 2 (100 markah/*marks*)

2. (a) Berdasarkan yang berikut: Based on the following:

> int i = 10,  $j = 20$ , k, m, n; double  $a$ ,  $b$ ,  $c$ ,  $d$ ,  $e = 12.0$ ;

Tentukan bagi setiap kenyataan di bawah ini sama ada ianya Benar atau Salah. Determine whether each of the following statements is True or False.

- i. Kenyataan  $i=+2$ ; ialah satu kenyataan C++ yang sah. The statement  $i=+2$ ; is a valid  $C++$  statement.
- ii. Kenyataan i %=e; ialah satu kenyataan C++ yang sah. The statement  $i \, \hat{\mathbf{z}} = e$ ; is a valid  $C++$  statement
- iii. Kenyataan  $i*=(i+j*e/123.45)$ ; ialah satu kenyataan C++ yang sah. The statement  $i*=(i+j*e/123.45)$ ; is a valid  $C++$  statement.
- iv. Apabila  $k = i/j$ ; nilai kialah 0.5. When  $k = i/j$ ; k is equal to 0.5.
- v. Apabila  $i+=j$ ; nilai i ialah 30 dan j ialah 20. When  $i+j$ , in is equal to 30 and j is equal to 20 '
- vi. Kenyataan  $k = 1/3 + 1/3 + 1/3$ ; ialah bersamaan dengan 1. The term  $k = 1/3 + 1/3 + 1/3$ ; is equal to 1.
- vii. Kenyataan  $d = 1/3 + 1/3 + 1/3$ ; ialah bersamaan dengan 1.0. The term  $d = 1/3 + 1/3 + 1/3$ ; is equal to 1.0.
- viii. Kenyataan  $d = 1/3$ . + 1.0/3 + 1.0/3.0; ialah bersamaan dengan 1.0. The term  $d = 1/3 + 1/3 + 1/3$ ; is equal to 1.0.

ما موسوعي المعلوم المستقل المدرسة المتحدة المستخدم المستحدة المستخدم المستخدم

- ix. Persamaan ++i = j; memberi nilai i bersamaan 21. The term  $++i = j$ ; i is equal to 21.
- x. Persamaan  $++i++$ ; memberi nilai i bersamaan 31; The term  $++i++;$  i is equal to 31.

 $\geq$ 

### (20 markahlmarkah)

. (b) Jejak dan berikan output yang dihasilkur daripada aturcara di bawah: Trace and describe the output that will be generated by each of the following programs.

-5-

i. #include <stdio.h> void  $main()$ 

Katalogia (produced) wa shi katika katika mata wa katika katika katika mata na mata na mata katika katika mata

```
t
     int i, j, x = 0;
     for (i=0; i<5; ++i)for (j=0; j<i;++j</i>) {
                  x := (i + j - 1);printf ("d", x);break;
            )
     printf ("\n\max = \frac{4}{3}d'', x);
)
```
(20 markablmarks)

```
ii. #include <stdio.h>
    void main{)
     t
         int i=0, x=0;
         for (i=1; i<10; ++i) {
               if (i2 = 1)x + = 1;else
                   \{ x--; \text{ continue}; \}printf("%d ", x);
         )
        printf("\nx = 8d", x;
     \}
```
 $(20$  markah/*marks*)

(c) Satu prototaip fungsi untuk mengira nilai sisihan piawai satu senarai nombor diberi seperti berikut:

Afunction prototype to calculate a standard deviation of a list of numbers is given as below:

### double stdev(double  $x[j, int n);$

Fungsi di atas akan mengembalikan nilai sisihan piawai satu tatasusunan yang mengandungi sebanyak n nombor, x<sub>o</sub>...,x<sub>n-1</sub> dengan menggunakan formula berikut:

The above function will return the value of standard deviation of a list which contains **n** numbers,  $x_{o}, x_{n-1}$  using the following formula:

$$
s = \sqrt{\frac{\sum_{i=0}^{n-1} (x_i - \mu)^2}{n-1}}
$$

; p ialah nilai purata data

;  $\mu$  is the mean value of the data

Tuliskan atur cara C fungsi stdev( ) tersebut . Write a program in  $C$  the stdev( ) function.

(40 markah/marks)

# Soalan 3 (100 markah/marks)

 $\overline{a}$ 

.<br>An an ang sin ang kabisa nalam <mark>bilalik Alan</mark>a na bina kamay ay ngay ang alamang atawa an<del>g ang apagagay na ay</del> ang

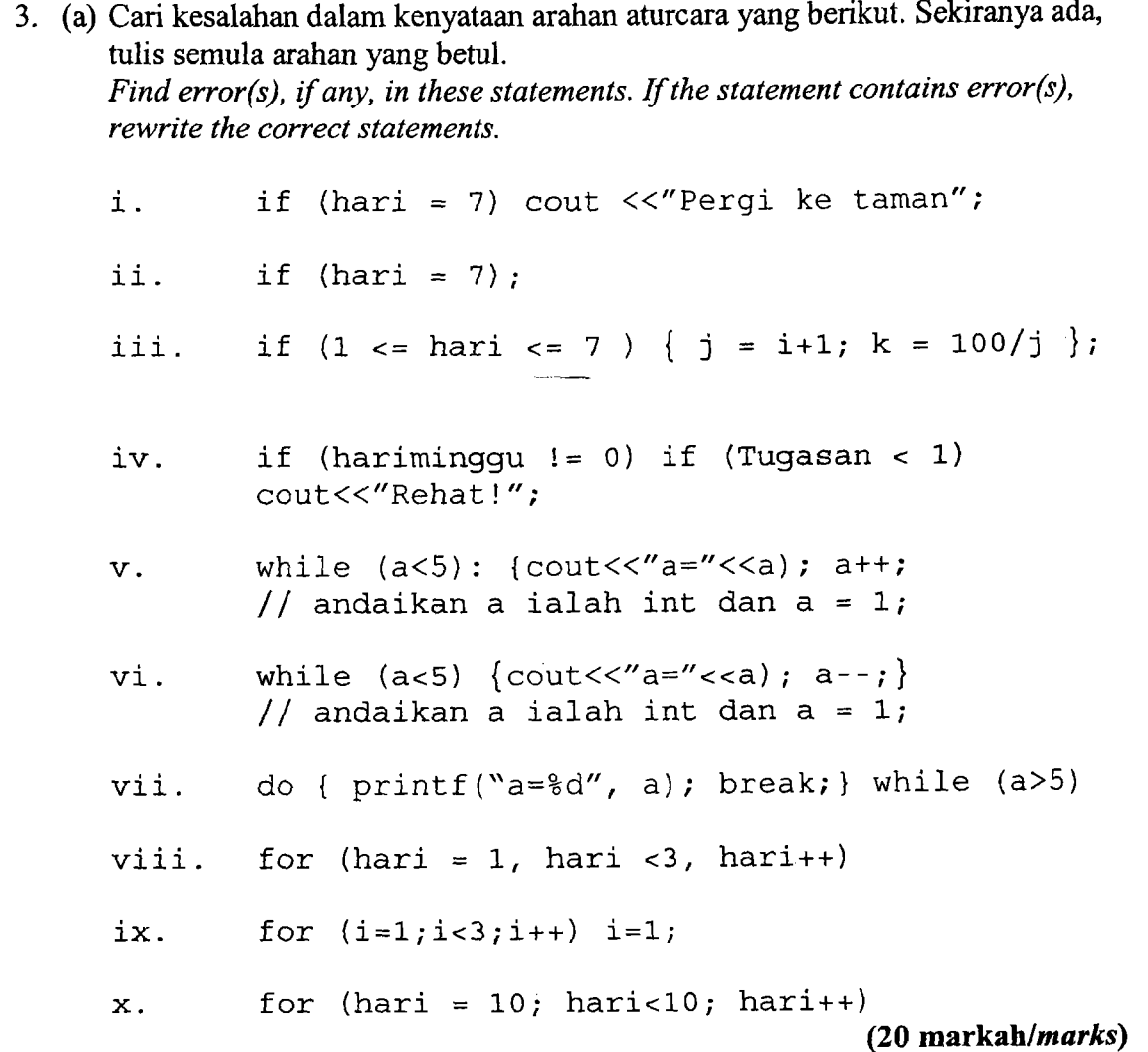

and W

 $-7-$ 

renas programma

 $\mathcal{L}(\mathbb{R}^d,\mathbb{Q})$  is

[ESA 101/2]

 $\bar{\beta}$ 

(b) Jejak dan berikan output yang dihasilkan daripada aturcara di bawah: Trace and describe the output that will be generated by each of the following programs.

```
i.
      #include <stdio.h>
      int a = 3;
      int functl(int count);
      void main()
      \{int count;
            for (count = 1; count <= 5; ++count) {
                   a = function (count);printf ("d", a);
            \mathcal{E}\mathcal{E}funct1(int x)₹.
            a += x;return(a);\mathcal{E}(20 markah/marks)
ii.
      #include <stdio.h>
      void main()
             \{int a, b = 0;
                   static int c[10] = \{1, 2, 3, 4, 5, 6, 7,8, 9, 0;for (a = 0; a<10; ++a)if ((a\&2) == 0) b += c[a];
                      \simprintf("ad", b);
             \mathcal{E}(20 markah/marks)
```
<u> ئاتۇنىي ئىرىتقى</u>تىدۇ.

يتوريانيت

 $FSA 101/2$ 

(c) Tulis satu fungsi susunan\_terbalik (), yang menerima satu tatasusunan, a [], yang mengandungi nombor-nombor integer, dan satu integer, n, kemudian mengubah kedudukan n integer yang pertama secara terbalik. Sebagai contoh, bagi tatasusunan a yang mengandungi nombor {22,33, 44, 55, 66, 77, 88, 99}, satu panggilan fungsi kepada susunan terbalik (a, 5) akan mengubah tatasusunan a kepada {66, 55, 44,33,22,77 ,88, 99}.

 $-9-$ 

Write a function susunan terbalik( ), which accepts as parameter an array  $a[i]$ , which contains integers, and an integer,  $n$ , and then reverses the first  $n =$  elements of the array. For example, the call first n elements of the array. For example, the call susunan\_terbalik(a,5) would transform the array a from {22, 33, 44, 55, 66, 77, 88, 99] tnto {66, 55, 44, 33, 22, 77, 88, 99}.

Gunakan prototaip fungsi berikut:

Please use the following function prototype for the above purpose: void reverse (int  $a$ [], int n);

(40 markablmarhs)

### Soalan 4 (100 markah/*marks*)

**miliantsk** Kriggia og m

**Service Construction of the Construction** 

4. (a) Cari kesalahan, jika ada, dalam deklarasi fungsi yang berikut: Find the errors, if any, in the following function declarations:

> i. void (functionl) void, ii. void function2 (void) iii. void function  $(n, x, a, b)$ ; iv. void functionl (int, double, float, Iong int, char); v. void function1 (int n, double y, float, long int a,  $c)$ ;

### (20 markahlmarks)

a bara ang ang ang kabupatèn na

(b) Perhatikan rangka struktur sebuah aturcara C yang berikut dan jawab soalan yang diberikan:

Observed the skeletal structure of a C program below, and answer the questions accordingly:

```
void funct (int *p);
main( )
(
     int a[5] = \{10, 20, 30, 40, 50\};funct (a) <mark>;</mark>
       \sim \sim)
void funct (int *p)
I
I
     int i, sum = 0;
     for (i = 0; i < 5; ++i)sum + = * (p+i);
     printf ("sum=%d", sum) ;
     return;
)
```
- i. Apakah jenis parameter yang dihantar kepada fungsi funct?
- ii. Maklumat apakah yang dikembalikan semula oleh fungsi funct?
- iii. Apakah jenis parameter formal yang didefinasikan dalam fungsi funct?
- iv. Apakah tujuan struktur kawalan for-loop yang terkandung dalam fungsi funct?
- v. Apakah output yang dipaparkan oleh kenyataan printf yang terkandung . dalam fungsi funct?

and the community of the community.<br>The community of the community of the community of the community of the community of the community of the comm  $[ESA\ 101/2]$ 

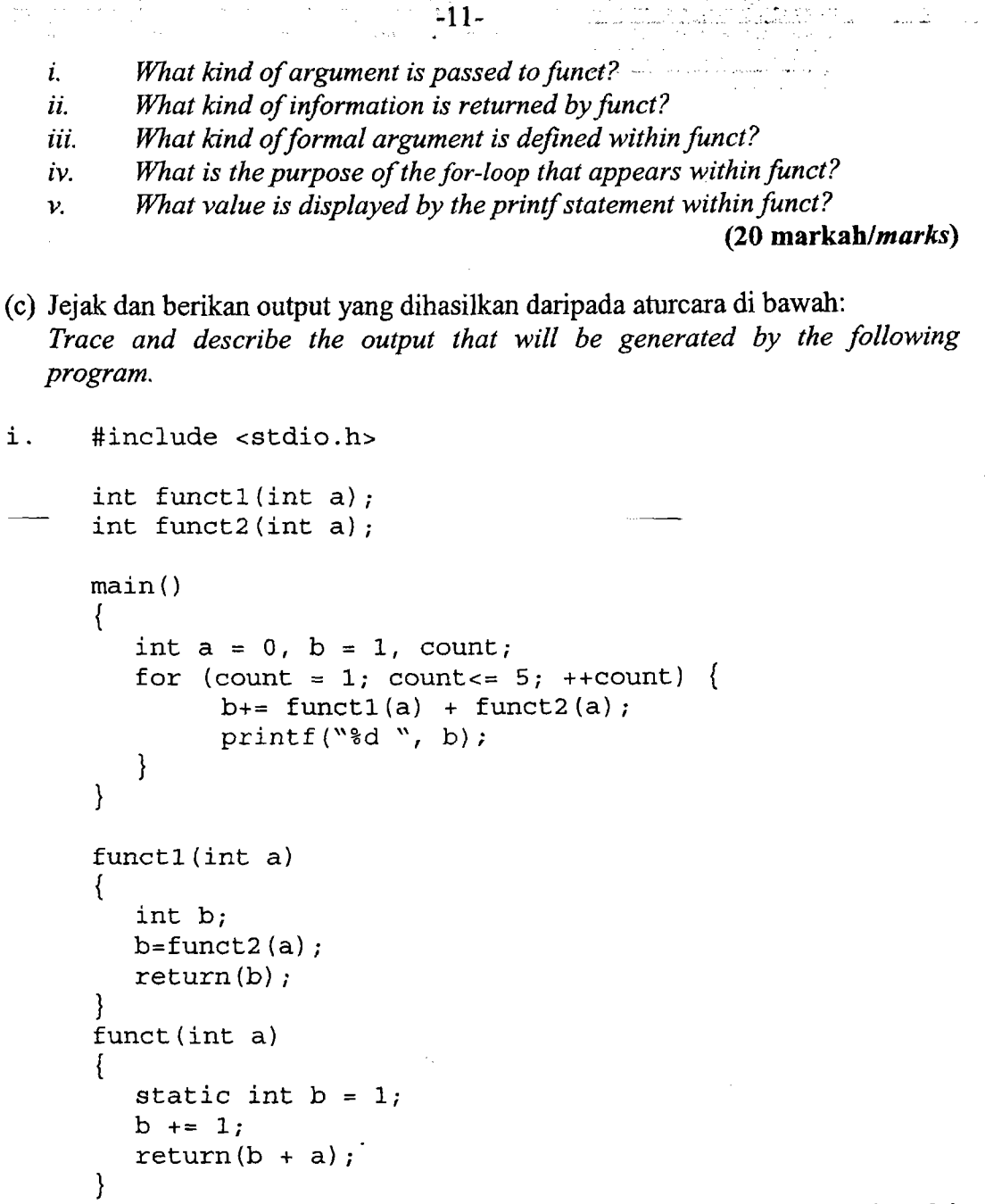

أنها وهلائقا المحلومات بالمكافئ والمرا

kata katika di katika na mata ya mata na mata na mata ya mata ya mata ya mata ya mata ya mata ya mata ya mata

A. MAR

التجاربان ولوك والجاراتين بالمركب المتعاقلان

alah di sebuah

 $\hat{m}_{\rm eff}$  is the second  $\hat{m}_{\rm eff}$ 

.<br>. Kalendari

 $(20$  markah/*marks*)

(d) Diberikan satu jadual integer, A, dengan m baris dan n lajur, dan satu senarai integer X, yang mengandungi sebanyak n elemen. Tulis satu aturcara untuk menghasilkan satu senarai integer yang baru, Y, yang dihasilkan melalui operasi berikut:

Suppose we are given a table of integers, A, having m rows and n columns, and a list of integers,  $X$ , having n elements. Write a program that will generate a new list of integers,  $Y$ , which is formed by carrying out the following operations.

 $Y[1] = A[1][1] * X[1] + A[1][2] * X[2] + A[1][3] * X[3] + ... + A[1][n] * X[n]$  $Y[2] = A[2][1] * X[1] + A[2][2] * X[2] + A[2][3] * X[3] + ... + A[2][n] * X[n]$  $Y[m] = A[m][1]*X[1] + A[m][2]*X[2] + A[m][3]*X[3] + ... + A[m][n]*X[n]$ 

Contoh jadual A dan senarai integer X:

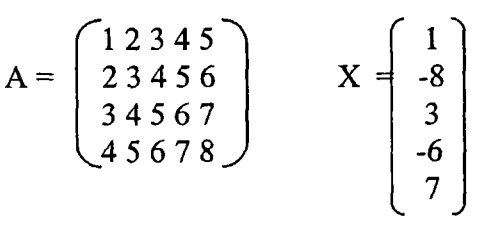

Nilai-nilai bagi elemen-elemen A dan X hendaklah dimasukkan oleh pengguna. Paparkan semula data yang dimasukkan, diikuti dengan elemenelemen dalam Y di akhir aturcara.

The values of the elements  $A$  and  $X$  should be entered by the user. Display the input data, followed by the values of the elements of  $Y$  at the end of program.

(40 markah/marks)

rFlist"

, where the complete distribution of the contract of the contract of the second complex of  $\mathrm{ESA\cdot 101/2}$  . The contract of  $\mathrm{ESA\cdot 101/2}$ anak (\* 1918)<br>Amerikanista

a provincia de la contrata del contrata del contrata del contrata del contrata del contrata del contrata del c<br>Contrata del contrata del contrata del contrata del contrata del contrata del contrata del contrata del contra

المول المريد المول المركز<br>بعد بعد مسلم بداية المسلم<br>المول بن المولادية المركزية

الله المتحدة المستخدم المدينة المتحدة المتحدة المتحدة المتحدة المتحدة المتحدة المتحدة المتحدة المتحد

### Soalan 5 (100 markah/ $marks$ )

in a shekar

5. (a) Berikut ialah deklarasi fungsi dan deklarasi pembolehubah. Cari kesalahan dalam panggilan fungsi yang dibuat seperti dalam kenyataan berikut jika ada: Given the following function declarations and variable declarations, find errors in the function calls. Rewrite the function calls if error exists.

```
void functionl (void);
void function2 (int n, double x);
double function3 (double, int, double, int);
void function4 (int a, int n, int b, int c);
int main()t
     int a, b, -c, d, e;
. . .<br>1
     double r, s, t, u, v;
I
i. functionl(a, b);
ii. function2 (a, b) ;
iii. function3(r, a, s, b);
iv. function4(a, b, c, d, e);
v. function1();
vi. function2(r, s);
vii. function3(r, a, r, a);
viii.s = function4 (r, s, t, u);
ix. v = t + function3 (r, a, s, b);
x. a = e % function3 (r, a, s, b);
```
(20 markahlmarks)

(b) Berikan output bagi atur cara di bawah. Sila tunjukkan jejak atur cara yang anda lakukan.

Please trace the following program and describe the output.

```
int main()
(
a
       int i = 0, x = 0;
       for (i=1; i<10; ++i) {
           (1=1; 1<10; ++<br>if (i%2 == 1)
                      x += i;
               else
                       V-- 
,'
              printf ("%d", x) i
               continue;
       \mathcal{F}printf ("\nx = \frac{2d''}{x} ;
l
```
 $(20$  markah/marks)

(c) Andaikan bahawa setiap integer mengambil ruang sebanyak 4 bait dan pembolehubah m disimpan dalam ruang ingatan komputer yang beralamat 0x3fffd00. Tentukan nilai bagi setiap pembolehubah di bawah selepas kod aturcara ini dijalankan.

Determine the value of each of the indicated variables after the following code executes. Assume that each integer occupies 4 bytes and m is stored in memory starting at byte 0x3fffd00.

```
int m = 44;
int* p = \&m;inta r = m;
int n = (*p) + jint* q = p - 1;
r = *(-p) + 1;++*q;\mathbf ni.
ii. &m
iii. *p
iv. rv. *q
```
## (20 markahlmarks)

j<br>Jacques

(d) Tempoh masa bagi satu ayunan pendulum diberi oleh formula berikut: The period of one swing of a simple pendulum is given by:

$$
T=2\pi\sqrt{\frac{l}{g}}
$$

iaitu (dalam unit metric)  $T =$  tempoh (saat/sec) where in metric units  $l =$  length of pendulum (m)  $g =$  gravitational acceleration = 9.81 m/sec<sup>2</sup>

Tulis satu aturcara melengkapkan jadual yang berikut menggunakan formula yang diberi di atas.

Write a program capable of completing the following table using the above formula:

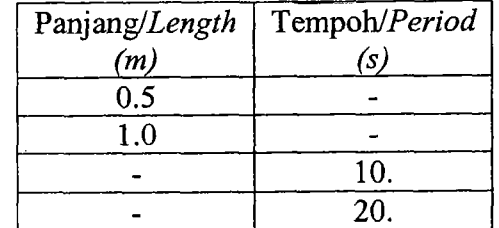

Beri mesej pada pengguna untuk menginput data daripada papan kekunci dan cetak jadual yang telah lengkap di skrin output.

Prompt the user to input the data from the keyboard and print the completed table to the screen.

(40 markahlmarks)

### Soalan 6 (100 markah/*marks*)

6. (a) Tentukan bagi setiap kenyataan di bawah ini sama ada ianya Benar atau Salah.

Determine whether each of the following statements is True or False.

 $-15-$ 

- i. Pendefinasian sesebuah kelas akan menyediakan storan ingatan bagi ahli-ahli data kelas tersebut. Defining a class reserves memory for the class's data members.
- ii. Hanya fungsi ahli umum berhak menggrurakan secara terus data ahli umum. Only public member functions can access public member data.
- iii. Fungsi pembina boleh diberi sebarang nama fungsi yang dirasakan sesuai. Constructor functions can be given any name.
- iv. Sernua kelas perlu mengandungi sebuah fungsi pembina. All classes must contain a constructor function.
- v. Fungsi pembina akan dipanggil secara otomatik apabila sebuah objek dari kelas tersebut ditakrifkan. A constructor function is called automatically when an object is declared.
- vi. Fungsi pembina boleh menerima nilai tetapi tidak boleh mengembalikan nilai. Constructor functions can receive values but cannot return values.
- vii. Kita hanya boleh memanggil fungsi pembina kepada sebuah objek hanya sekali sahaja dalam sebuah aturcara. We can call a constructor function for an object only once in a program.
- viii. Fungsi pemusnah dipanggil apabila sebuah objek ditakrifkan. A destructor function is called when an object is declared.
- ix. Fungsi rakan membolehkan pengaksesan kepada semua ahli data bagi kelas yang memberikan keizinan sebagai 'rakan' tersebut. A friend function can access all data members of the granting class.
- x. Ahli fungsi bagi sebuah kelas tidak boleh menjadi 'rakan' kepada kelas yang lain. Member functions of one class cannot be friends of another class.

(20 markahlmarks)

(b) Huraikan jawapan bagi soalan-soalan berikut:

- (D Terangkan perbezaan antara anggota umum dan anggota persendirian dalam suatu kelas yang digunakan dalam bahasa C++.
- (ii) Berikan perbezaan di antara struct dan class dalam C++.

State the answers for the following questions:

- $(i)$  Explain the difference between a **public** member and a **private** member of a class in C++.
- (ii) Explain the difference between struct and class in  $C^{++}$ .

(20 markahlmarks)

(c)Perhatikan aturcara di bawah dan berikan output yang diperolehi bans demi baris sekiranya aturcara ini dijalankan.

Observe the program below and state the output, line by line, tf the program is executed.

#include <iostream.h> class Alam\_semesta<br>{<br>protected: double saiz; public:  $\}$  ; Alam\_semesta (double); class Planet : public Alam\_semesta t protected: double masa orbit; public: Planet (double, double) ; ); class Bumi : public Planet f I t private: unsigned long populasi; public:  $\overline{\mathfrak{c}}$ Bumi();  $\}$  ; Alam\_semesta : :Alam\_semesta (double saiz-var) : saiz (saiz\_var) t cout<<"Fungsi pembina Alam\_semesta dipanggil."<<endl; \

```
-17-di Cal
                                          i kalendar
Planet :: Planet (double masa orbit var, double saiz var)
         :Alam_semesta (saiz var),
          masa orbit (masa orbit, var)
       \{cout<<"Fungsi pembina Planet dipanggil. "<<endl;
       t
t
Bumi::Bumi():Planet (1,40000), populasi (3000000000)
      {
         cout<<"Fungsi pembina Bumi dipanggil."<<endl;
         \text{cout}<<" Populasi = " << populasi<<endl;
             <<"Masa orbit = " <<masa_orbit<<endl;<br> <<"Saiz = " << saiz <<endl;
       l
int main()
t
L
      Bumi bumi;
)
```
where  $\epsilon$  and  $\epsilon$  is a subsequently finite order to the set  $\texttt{ESA 401/21}$  .

```
(20 markahlmarks)
```
(d) Berikut ialah satu takrifan kelas untuk nombor pecahan:

```
class Pecahan \{public:
      Pecahan();
      Pecahan(int, int);
      int. Nilai_Atas() { return pengatas; }<br>int. Nilai Bawah() { return pembawah;
             Nilai_Bawah() \{ return pembawah; \}void SetPecahan(int, int);
      //memberi nilai baru kepada pecahan
      void CetakPecahan();
      // mencetak pecahan
      void TambahPecahan(Pecahan&);
private:
      int pengatas;
      int. pembawah;
\};
\text{Pecahan}:}\text{Pecahan}() \{ \text{pengatas = 0; pembawah = 1; } \}// nilai awal
Pecahan: : Pecahan(inL pengatas_var, int pembawah_var)
      \{ // nilai awal
      pengatas = pengatas var;pembawah = pembawah var;
      )
```

```
void Pecahan: : SetPecahan (int pengatas var, int.
pembawah_var)
   { // nilai baru
         penqatas = pengatas var;pembawah = pembawah_var;
   ]
void Pecahan: : CetakPecahan ()
   {
        cout<<"Pecahan ialah "<< pengatas << "/"
   <<pembawah<<endl ,-
   )
```
i. Tuliskan badan fungsi TambahPecahan berdasarkan prototaip fungsi yang telah diberi yang tugasnya adalah untuk menambah nilai bagi objek pecahan dengan nilai objek pecahan yang diterima sebagai parameter. Write the function body of the function TambahPecahan based on the function prototype given. Its role is to add the ratio value of a ratio object, under this

class, with the ratio value of other ratio object of the same class.

ii. Dengan menggunakan kelas Pecahan ini, tulis fungsi main( ) yang menjanakan satu objek Pecahan dengan nilai 2/5 dan kemudiannya menukar pecahan tersebut dengan dua nombor integer yang diinput oleh pengguna. Pastikan input yang dimasukkan adalah nilai yang sah bagi suatu pecahan (tidak memberikan nilai co). Paparkan nilai pecahan baru bagi objek tersebut di akhir aturcara.

Using the Pecahan class describes as above, write a main function which generates an object Pecahan with a value of 2/5, and then change the ratio value based on 2 integer numbers input by a user. Ensure that the input values are valid (ratio will not approach  $\infty$ ). Display the new value of the ratio at the end of the program.

 $(40$  markah/*marks*)

#### ooo000ooo

**Westman Child History** 

بالمجاهد والمواطنين والمنابع المستقطع